# symfony

**<?php echo use\_helper('Javascript') ?>**

# PART 1 - JAVASCRIPT(*JS*) and AJAX (remote calls) Helpers

# JAVASCRIPT AND AJAX HELPERS

# JavaScript Helpers

# **link\_to\_function (\$name, \$function, \$html\_options=array())**

<?php echo link\_to\_function("Click me!", "alert('foobar')") ?> // will generate: <a href="#" onClick="alert('foobar');return none;">Click me!</a>

# **javascript\_tag (\$content)**

<?php echo javascript\_tag("document.getElementById('indicator').innerHTML= '<strong>Data processing complete</strong>';") ?>

# **update\_element\_function (\$element\_id, \$options=array())**

<?php echo javascript\_tag( update\_element\_function( 'indicator', array( "position"=>"after", "content" =>"<strong>Data processing complete</strong>" )))?>

#### Ajax Helpers

An AJAX interaction is made up of three parts:

\* **a caller** (a link, button or any control that the user manipulates to launch the action) \* **a server action**

\* **a zone in the page to display the result of the action to the user.**

Symfony provides multiple helpers to insert AJAX interaction in your templates by putting the **caller** in a link, a button, a form, or a clock. These helpers output HTML code, not JavaScript.

#### **link\_to\_remote (\$name, \$options=array(), \$html\_options=array())**

<?php echo link\_to\_remote('Delete this post', array(

'update' => 'indicator', 'url' => 'post/delete?id='.\$post->getId() )) ?>

#### **remote\_function (\$options=array())**

<?php echo javascript\_tag(remote\_function(array( 'update' => 'myzone', 'url' => 'mymodule/myaction' ))) ?> *change part of the page according to a server response*

#### **form\_remote\_tag (\$options=array(), \$options\_html=array())**

#### <?php echo form\_remote\_tag(array(

 'update' => 'item\_list', 'url' => '@item\_add' )) ?> <label for="item">Item:</label> <?php echo input\_tag('item') ?>

*opens a <form>, just like the form\_tag() helper does.*

*as a behaviour of the whole page*

<?php echo submit\_tag('Add') ?>

#### </form>

</form>

# **observe\_field (\$field\_id, \$options=array())**

<?php echo form\_tag('@item\_add\_regular') ?> <label for="item">Item:</label> <?php echo input\_tag('item') ?> <?php echo submit\_tag('Add') ?> <?php echo observe\_field('item', array) 'update' => 'item\_suggestion', 'url' => '@item\_being\_typed' )) ?> *the module/action written in the @item\_being\_typed rule will be called each time the item field changes, and the action will be able to get the current item value from the value request parameter. If you want to pass something else than the value of the observed field, you can specify it as a JavaScript expression in the 'with' parameter*

## **periodically\_call\_remote (\$options=array())**

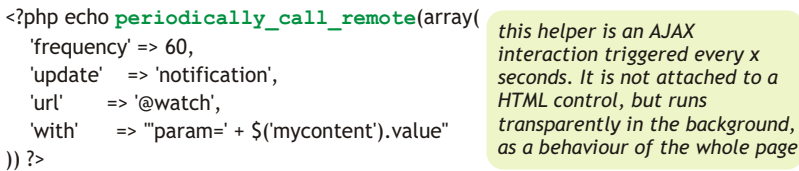

#### **Another functions**

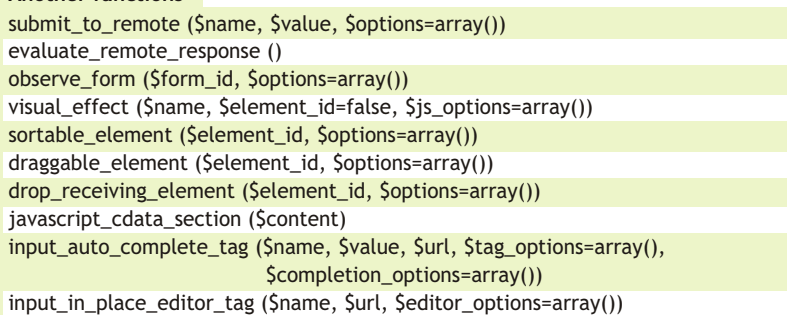

# All the AJAX helpers can take other parameters, in addition to the **update** and **url** parameters:

#### **position**

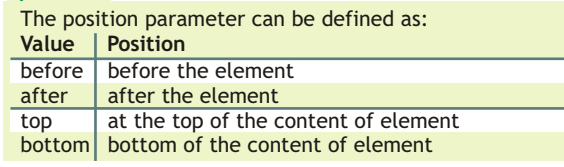

REMOTE CALL PARAMETERS

# **conditions**

# **confirm**

*'confirm' => 'Are you sure?'*

A *JS* dialog box showing '*Are you sure?*' will pop-up when the user clicks on the caller, and the *module/action* will be called only if the user confirms his choice by clicking 'Ok'.

## **condition**

The remote call can also be conditioned by a test performed on the browser side (in JavaScript). *'condition' => "\$('elementID') == true",*

#### **script execution**

*'script' => true*

If the response code of the AJAX call (the code sent by the server, inserted in the update element) contains *JS*, these scripts are not executed by default. This is to prevent remote attack risks.The ability to execute scripts in remote responses explicitly with the script option.

#### **callbacks**

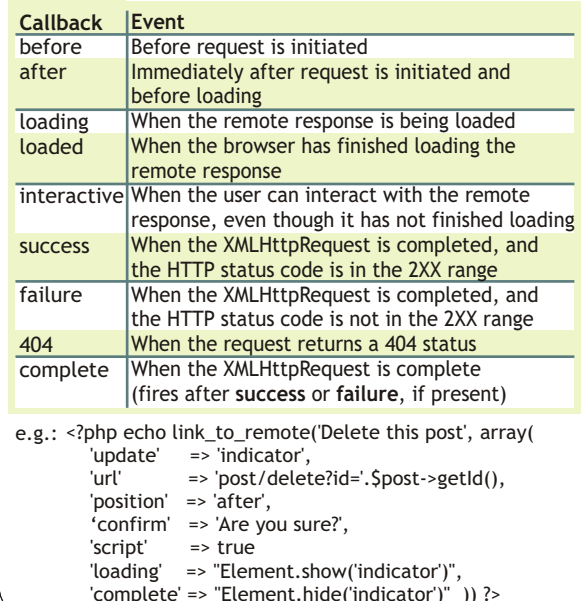

# **NOTES**

**\* Actions** called as **remote functions** know that they are in an AJAX transaction, and therefore automatically **don't include** the **web debug toolbar** in development. Also, they skip the decoration process (their template is not included in a layout by default). If you want an Ajax view to be decorated, you need to specify explicitly **has\_layout: true**  for this view in the module **view.yml** file. Actions called through Ajax, return **true** to the following call:

**\$isAjax = \$this->isXmlHttpRequest();**

\* The AJAX helpers won't work if the URL of the remote action doesn't belong to the same domain as the current page. This restriction exists for security reasons, and relies on browsers limitations that cannot be bypassed.

http://andreiabohner.wordpress.com This cheat-sheet is not an official part of the symfony documentation The Prototype and Script.aculo.us JavaScript libraries are bundled with the symfony.